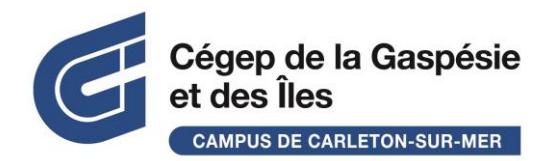

## LES OPÉRATEURS BOOLÉENS

On utilise les **opérateurs booléens** pour combiner différents mots-clés afin de préciser un sujet, un concept. En recherche avancée avec certains moteurs de recherche, l'utilisation des opérateurs booléens se fait automatiquement (dans différents champs ou entre les termes).

NOTE : Toujours inscrire les opérateurs booléens en lettres majuscules lorsque tu saisis une équation directement dans la case de recherche. *Ex. : jeunes OR jeunesse*

## LA TRONCATURE

La troncature est un signe qui remplace une ou plusieurs lettres d'un mot. En général, elle est représentée par l'astérisque « \* ». La troncature permet de rechercher des termes qui ont une racine identique en substituant un ou plusieurs caractères par un symbole. Elle est aussi utile pour chercher les mots au singulier et au pluriel au lieu d'utiliser l'opérateur logique OU. Le résultat n'est pas toujours approprié.

Ex. : cheva\* aura des résultats contenant cheval, chevaux, chevalerie, chevalier(s), chevalin(e), chevalet...

Conclusion : Des fois, mieux vaut taper les différents mots recherchés.

Ex. : chevalier\* OR chevalerie.

Voici quelques astuces intéressantes pour effectuer des recherches dans les notices bibliographiques des systèmes d'information :

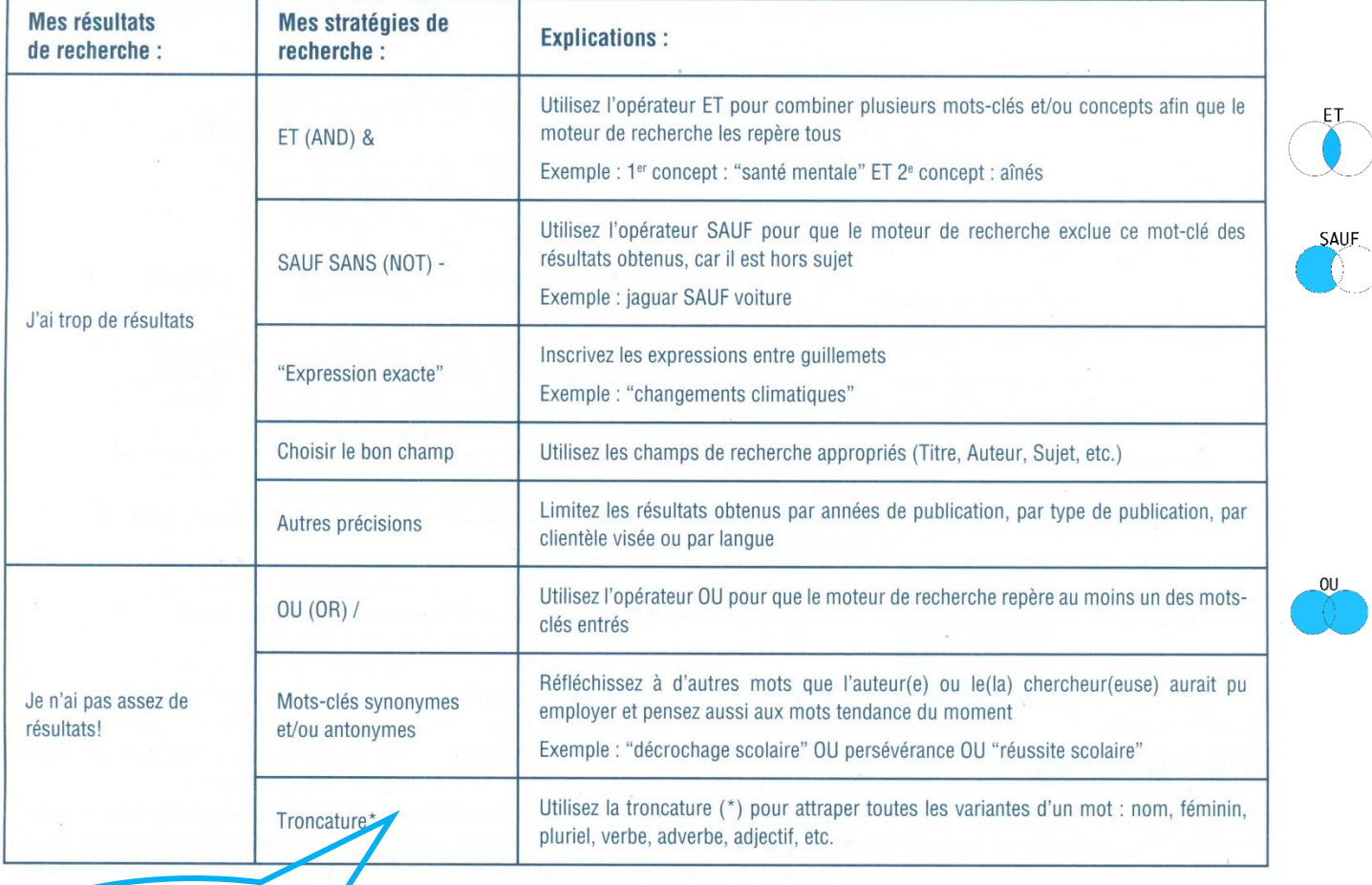

Ce Tableau est disponible dans ton agenda à la page 14!

## Sources (Consultées le 10 février 2020):

<http://www.ebsi.umontreal.ca/jetrouve/internet/booleens.htm> <http://www.linternaute.fr/dictionnaire/fr/definition/operateur-booleen/> <https://www.ebsi.umontreal.ca/jetrouve/projet/etape2.htm>